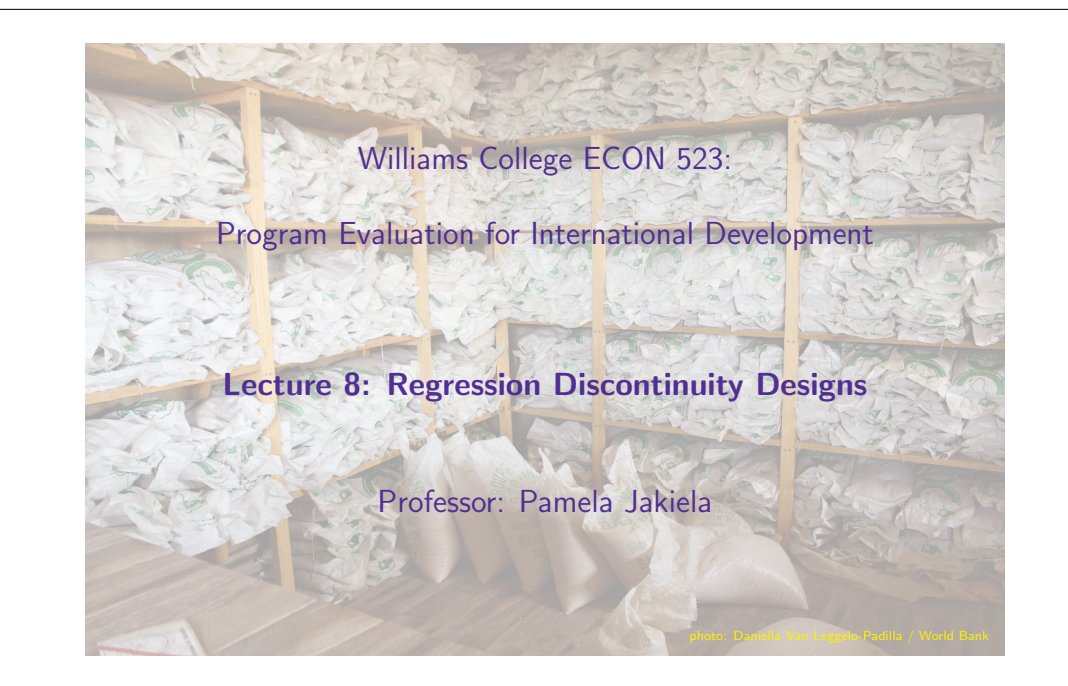

Regression Discontinuity: Intuition

### What Is a Regression Discontinuity?

In a **regression discontinuity** (RD) design: treatment status is determined by a precise rule based on a threshold value of a continuous characteristic (the running or forcing variable)

A few examples of potential RDs in development economics:

- **Academic test scores**: admission or scholarships awarded to those with a certain score (e.g. above the threshold for passing), or based on a precise percentile cutoff
- **Household income**: earned-income tax credit for those with incomes below cutoff
- **Poverty indices**: anti-poverty programs are often "proxy-means-tested"
- **Landholdings**: microfinance available to households with less than an acre of land
- **Date of birth**: eligibility for government programs such as preschool/kindergarten, medicare, vaccines, etc. often depends on whether you are above or below an age cutoff
- **Elections**: candidate who gets most (or more than fifty percent of the) votes wins

Economics 523 (Professor Jakiela) Regression Discontinuity Designs, Slide 3

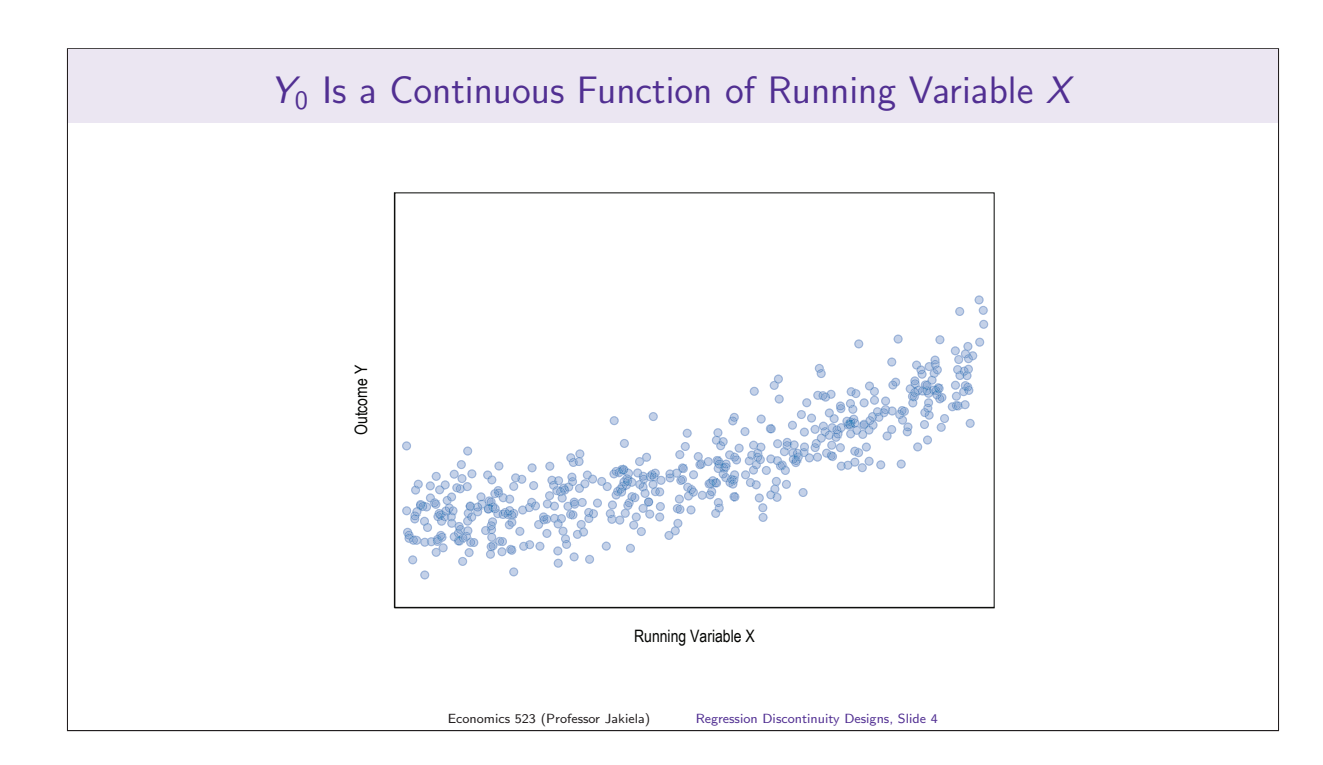

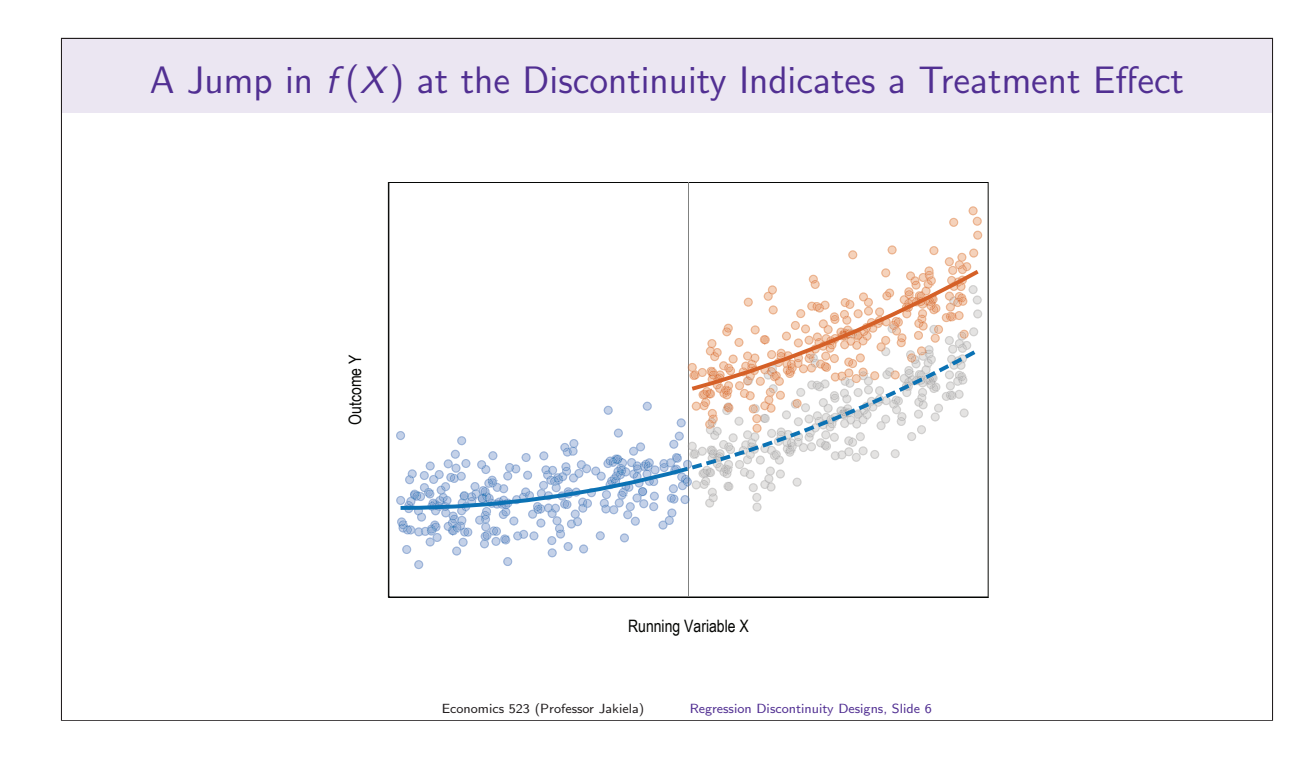

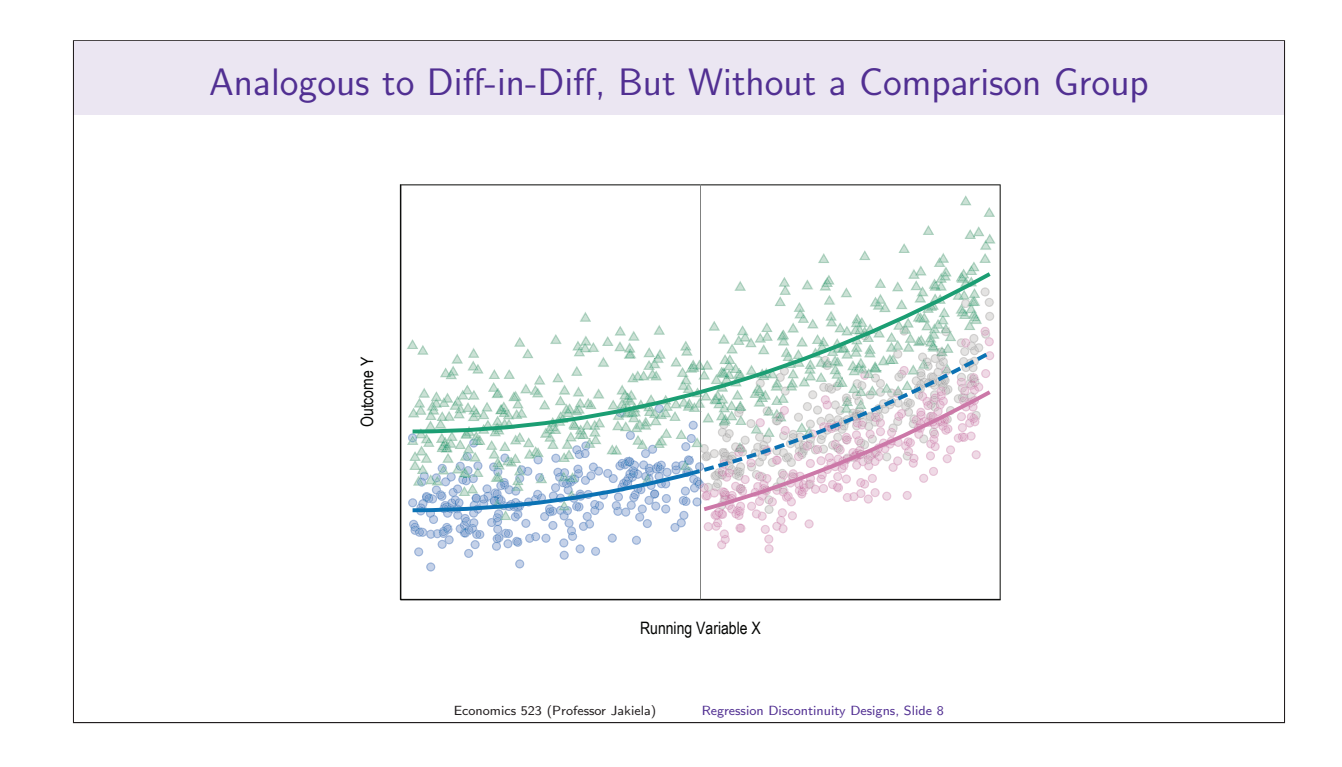

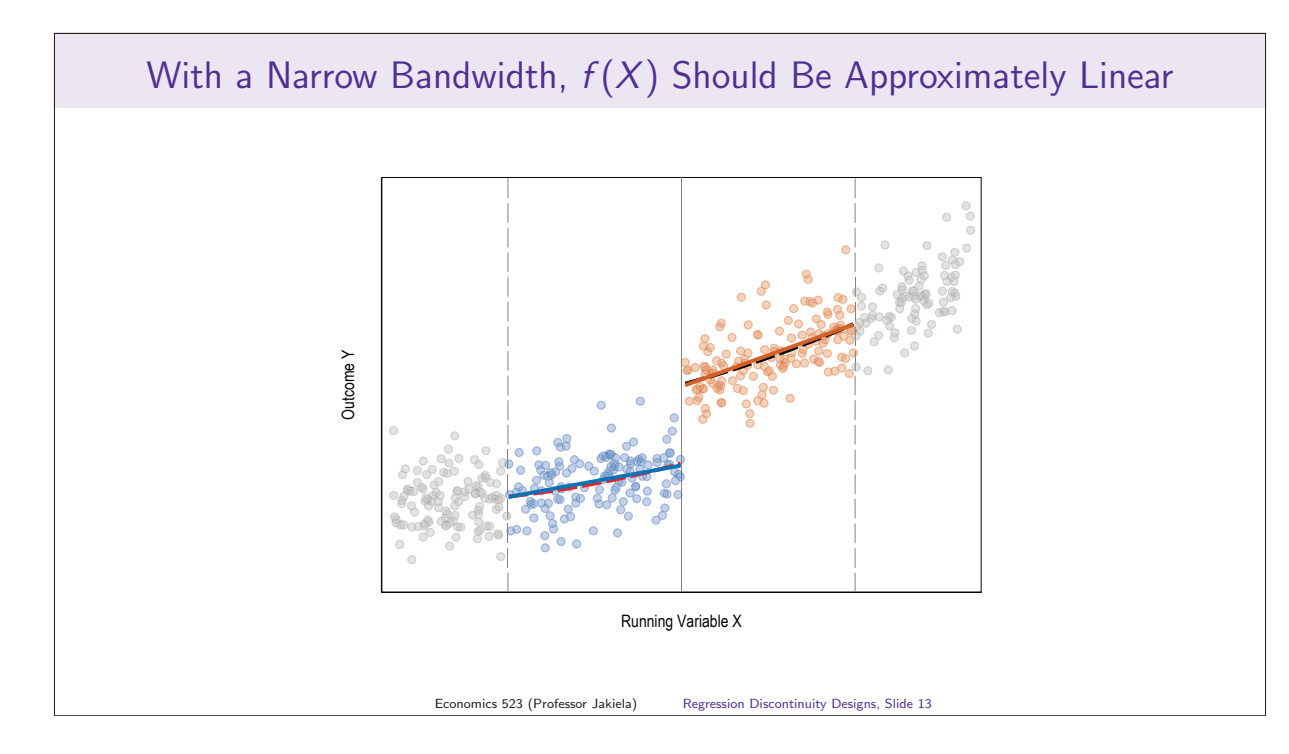

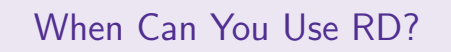

RD designs are possible when eligibility is determined by some smooth continuous index, but participants don't have precise control over the index (so they can't select into treatment)

- Individuals with low vs. high values of the eligibility index may look very different, but differences should be small in the neighborhood right around the discontinuity
- Individuals might be able to influence the likelihood of being **near** the discontinuity, but those near the discontinuity can't make sure that they end up on one side vs. the other
	- Near discontinuity, treatment is "as good as random"

As in a randomized trial, you either have a valid discontinuity or you don't

# When Can You Use RD?

For a valid RD, the following must be true:

- 1. Treatment status determined by a continuous variable (treated  $\Leftrightarrow$  if above/below cutoff)
	- Eligibility index must be smooth, take many values around cutoff
	- Estimated treatment effect is limit as you approach cutoff
- 2. Individuals/units/etc. cannot **precisely** manipulate eligibility index
	- ▶ Precise manipulation  $\Rightarrow$  selection bias
- 3. No other programs/treatments can use the same discontinuity

Economics 523 (Professor Jakiela) Regression Discontinuity Designs, Slide 15

Implementing RD

### RD Specification

RD setup:

- Let  $X_i$  denote the running variable
- Observations with  $X_i$  above cutoff C are treated, those below are not
- Define a re-centered running variable  $Z_i = X_i C$ 
	- $\blacktriangleright$  Let  $T_i$  be an indicator for having  $Z_i \geq 0$ , and hence being treated

The empirical specification for a regression discontinuity design is:

$$
Y_i = \alpha + \beta T_i + \theta_{Z_i \geq 0} (Z_i \times T_i) + \theta_{Z_i < 0} (Z_i \times (1 - T_i)) + \varepsilon_i
$$

Notice that we use separate slopes above and below the cutoff (could be an interaction)

Economics 523 (Professor Jakiela) Regression Discontinuity Designs, Slide 17

## Bandwidth Selection

Traditionally, most common approach to bandwidth selection is ad hoc: what looks good?

- Choose a range of data small enough such that relationship **looks** linear (in a graph)
- Compare results as you vary the bandwidth, from too small to too large

More recent approaches aim to optimize bias-variance tradeoff

- More data ⇒ greater precision, smaller standard errors
- More potential for mis-specification (because continuous functions are locally linear)

Statistical packages (rd in Stata) calculate Imbens-Kalyanaraman bandwidth, minimizing MSE

Economics 523 (Professor Jakiela) Regression Discontinuity Designs, Slide 18

#### Implementation in Stata

Several different options:

- Run a regression limiting the sample to the appropriate bandwidth
- Use Austin Nichols' rd command: rd Y Z
	- Assumes discontinuity occurs at  $Z = 0$
- Use Boris Kaiser's rdcv command: rd Y Z, threshold(0) ik
- Use Sebastian Calonico, Matias Cattaneo, and Rocío Titiunik's rdrobust, implementing more robust estimation procedure using different bandwidths for coefficient, standard error

You also need to graph our results (with an RD, it is obligatory)

Economics 523 (Professor Jakiela) Regression Discontinuity Designs, Slide 19

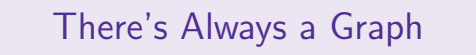

Common elements of RD graphs:

- The running variable is on the x-axis, and the cutoff is indicated
- Observations are binned and bin-level averages are shown in a scatter plot
- The continuous relationship between the running variable and the outcome is shown, always with separate graphs for above vs. below the cutoff for treatment eligibility
	- **Sometimes a linear fit and sometimes a local-polynomial regression**
	- **Sometimes with confidence intervals, and sometimes without**

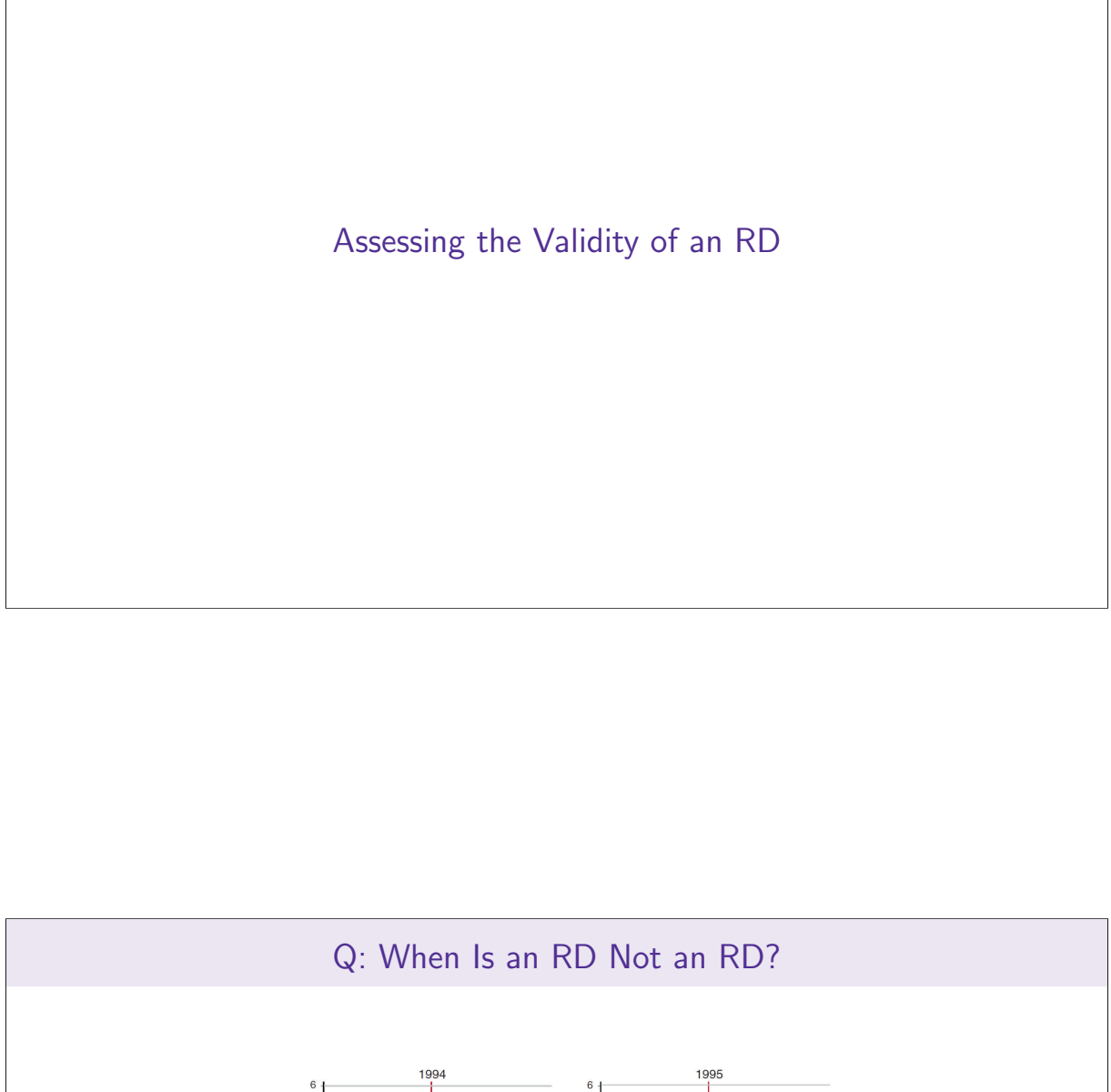

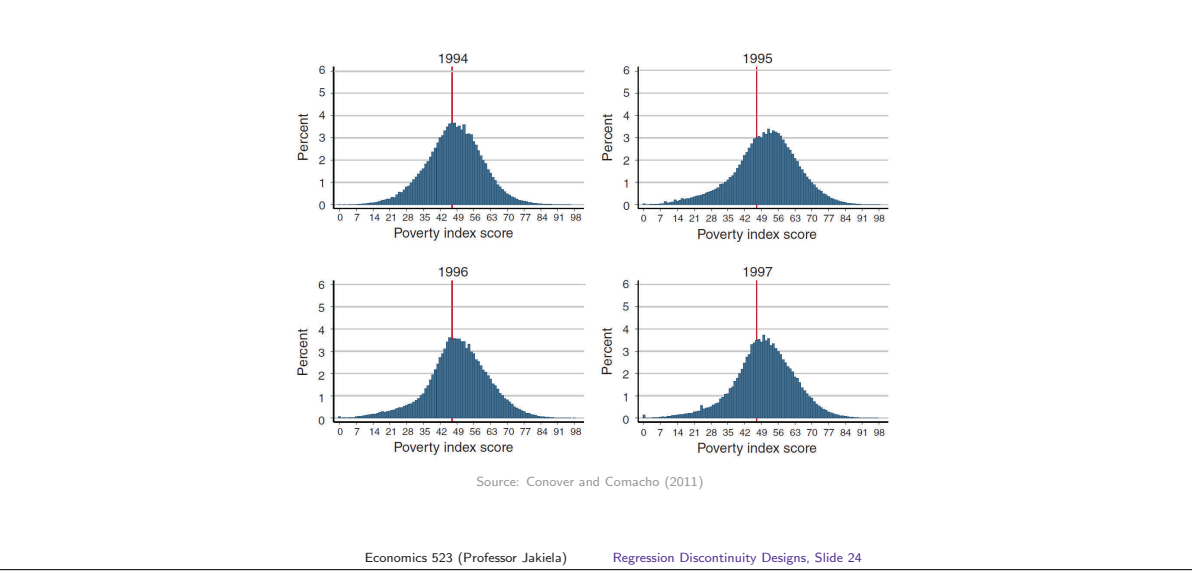

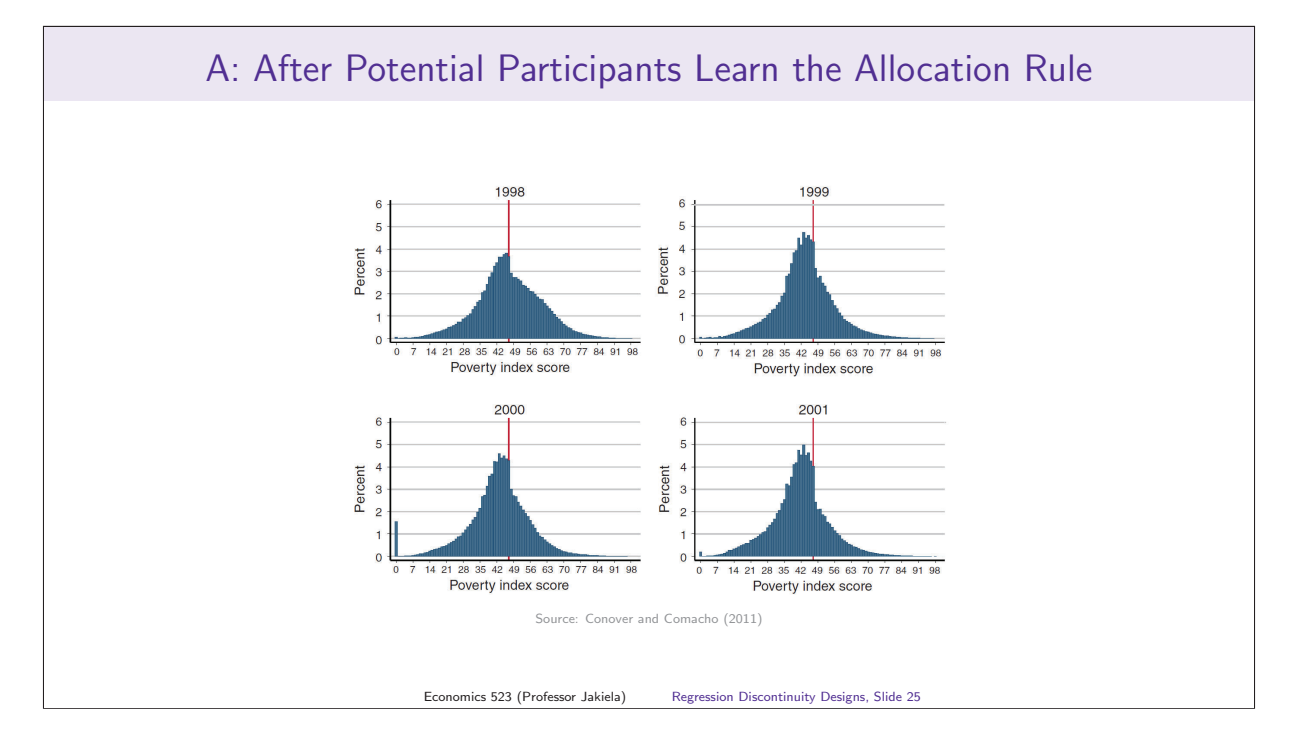

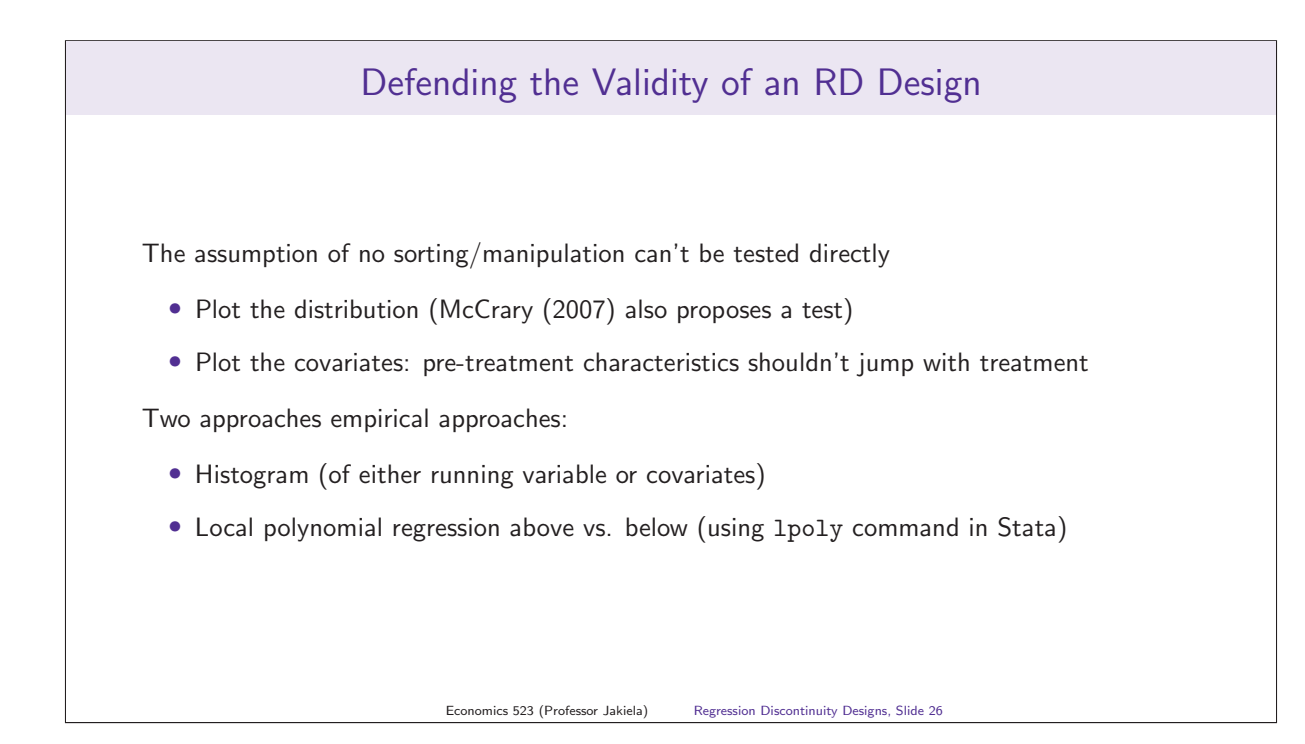

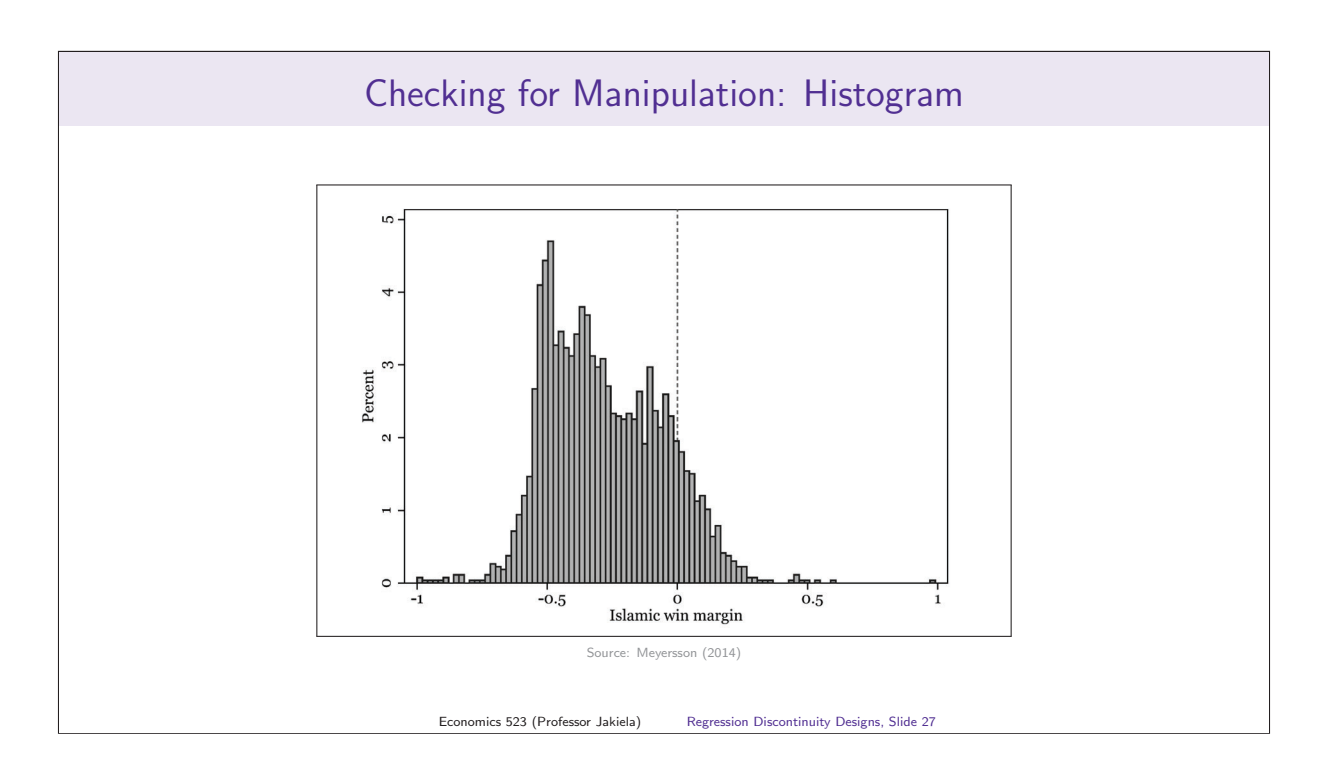

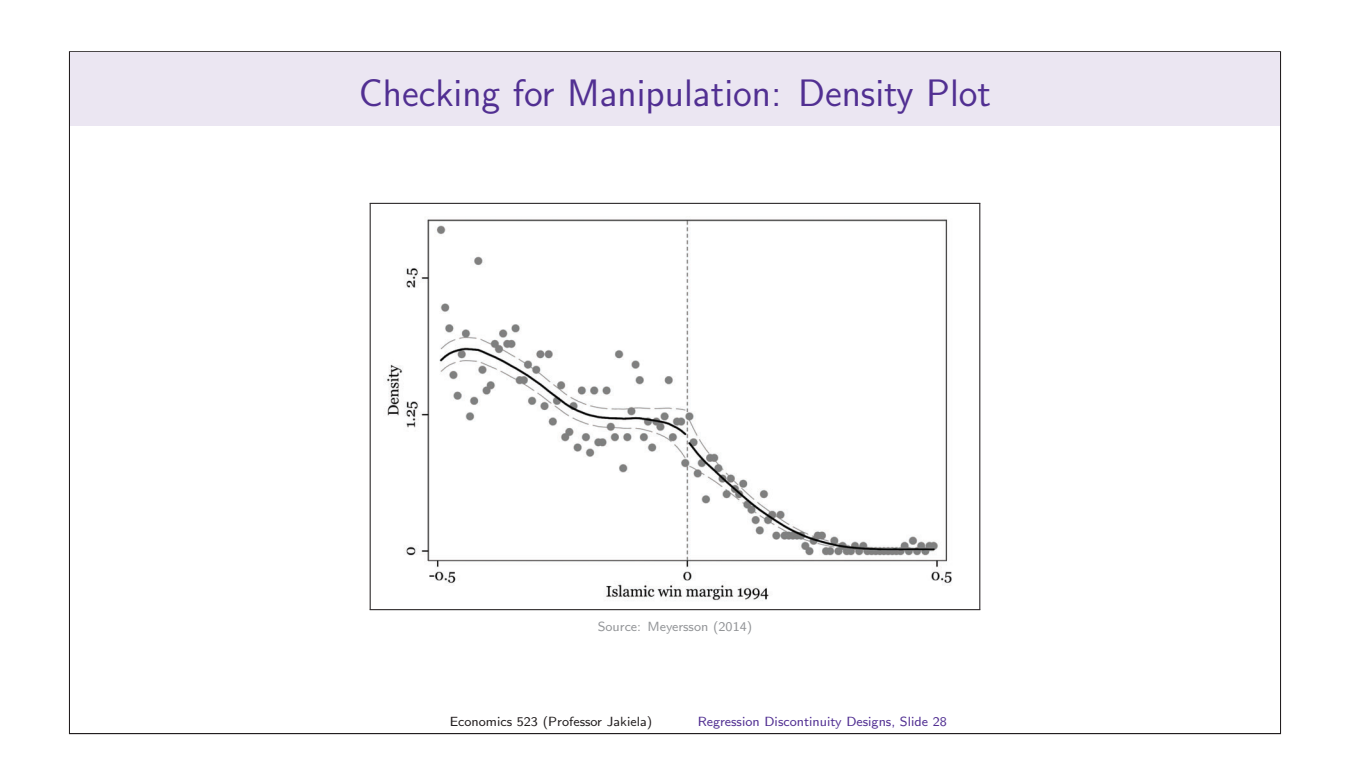

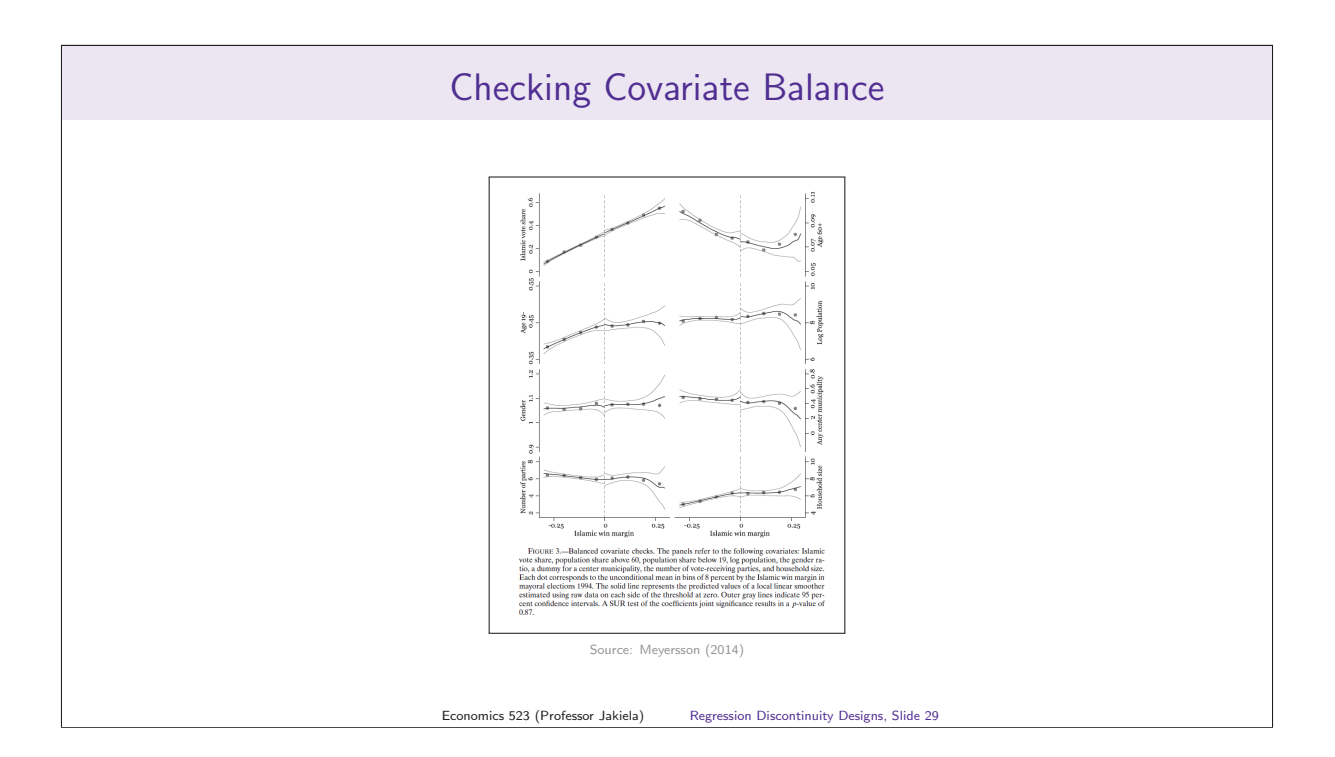